## **抽選券ダウンロード方法**

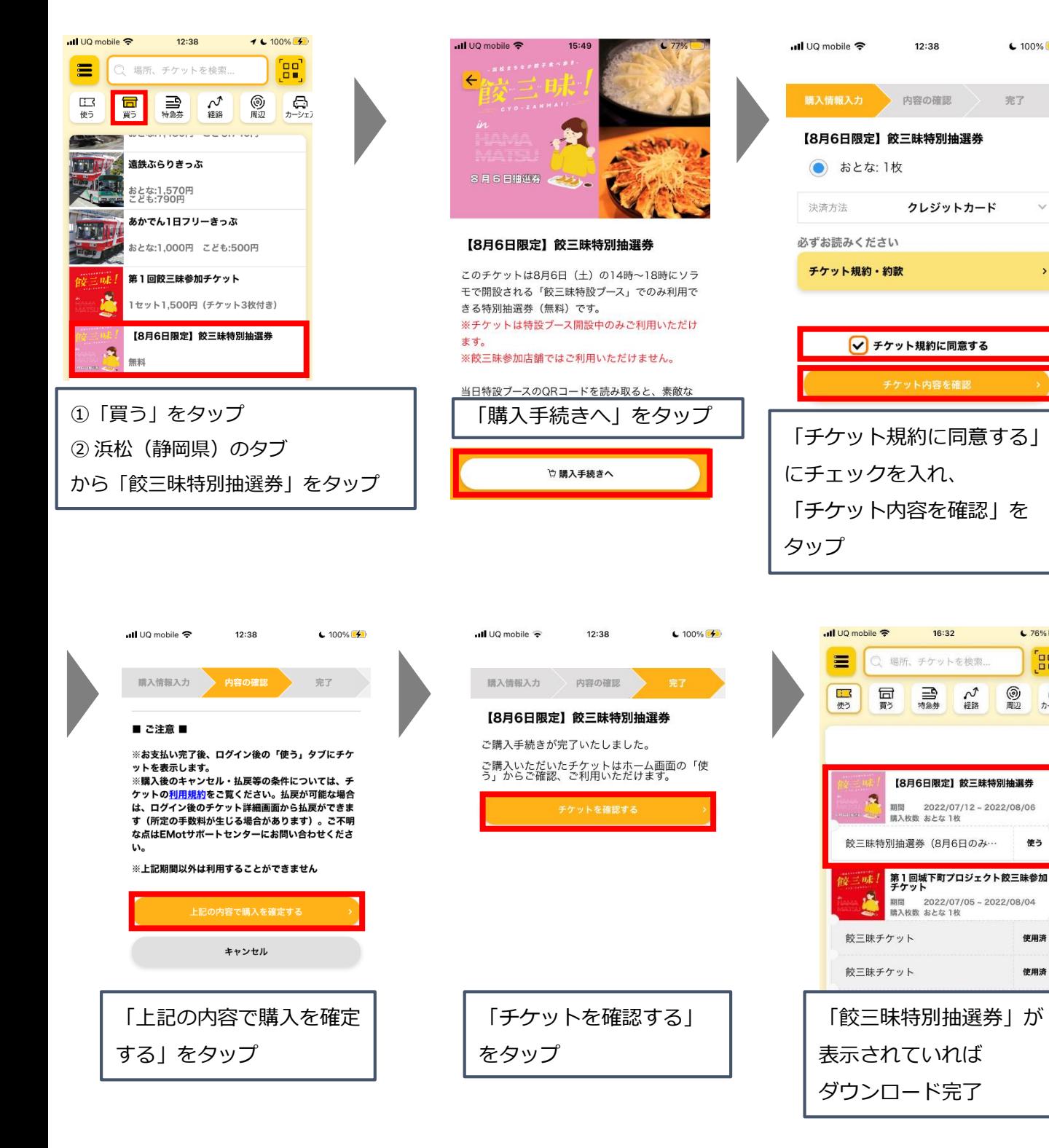

 $-100%$ 

 $\sqrt{76\%}$ 

gg)

使う

使用済

使用済

**③** 

完了